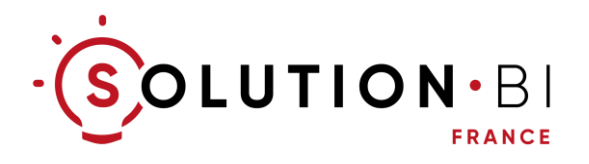

# Programme et Objectifs\*

# Formation Microsoft Power BI Développeur (3 jours)

*\* Mis à jour le 02/01/2023*

# **Objectifs de la formation**

- ✓ Connaître les différents modules Power BI et le cycle de travail
- ✓ Optimiser le modèle de données
- ✓ Explorer les possibilités du langage DAX pour découvrir de nouvelles capacités d'analyse
- ✓ Gérer les rôles attribués aux utilisateurs et la sécurité d'accès aux données (RLS)
- $\checkmark$  Diffuser les analyses produites via le portail Power BI
- ✓ Maîtriser l'obtention et la modélisation de données pour les cas les plus complexes
- ✓ Maîtriser la création d'analyses pertinentes les plus complexes

NB : Un pourcentage d'atteinte des objectifs de 100 % est constaté chez nos apprenants. Une attestation d'atteinte des objectifs avec niveau obtenu est remise à l'apprenant à l'issue de la formation

# **Modalités pédagogiques**

- Tour de table sur les attentes de chacun vis-à-vis de la formation
- Présentation théorique par le formateur
- Manipulations de l'outil par les apprenants tout au long de la formation
- Questions / Réponses
- QCM en fin de formation

### **Evaluation des connaissances**

• QCM en fin de formation

NB : Une note est communiquée à l'apprenant à l'issue de l'évaluation des connaissances

# **Prérequis des apprenants**

- Être à l'aise avec la langue française (ou la langue anglaise si cela a été convenu ainsi)
- Ordinateur sous Windows version 10 ou supérieure doté d'un navigateur Web, du Pack Microsoft Office ou Microsoft 365 et d'un lecteur de fichiers PDF
- Avoir installé Microsoft Power BI Desktop sur son poste de travail
- Disposer d'une licence Power BI Pro ou supérieure et connaître son identifiant et son mot de passe pour s'y connecter

• En cas de formation en distanciel : disposer d'un outil de visioconférence (à définir avec votre formateur)

NB : La connaissance d'Excel et de ses fonctions est un plus mais ne constitue pas un prérequis

### **Durée et Tarif**

- 21 heures réparties sur 3 jours
- Tarif Intra-Entreprise pour la session de 3 jours (groupe de 5 personnes max) :  $4800 \in H.T$ .
- Accès pendant 12 mois à la plateforme de vidéos pédagogiques TellMeGenius inclus
- Supports de cours inclus

### **Accueil en formation des Personnes en Situation de Handicap (PSH)**

Vous souhaitez inscrire une Personne en Situation de Handicap (PSH) ?

Contactez notre référent Handicap : consultez notre document " Modalités d'accueil en formation des PSH" sur notre site Web ou en cliquant sur le lien [https://www.solution-bi.com/informations](https://www.solution-bi.com/informations-utiles-formations/)[utiles-formations/](https://www.solution-bi.com/informations-utiles-formations/)

### **Programme détaillé**

-------------------------------------------------------- **Jour 1** -----------------------------------------------------

#### Introduction à Power BI

- Positionnement de Power BI sur le marché de la Business Intelligence
- Cycle de travail avec Power BI et rôles associés
- Présentation des composants de l'offre Power BI : Power BI Desktop, Power BI Service et Power BI Mobile
- Licences Power BI
- Le mode Import, le mode Direct-Query et le mode composite
- Présentation générale de l'interface Power BI Desktop
- Présentation générale de l'interface Power BI Service

#### Introduction à l'obtention et à la transformation des données

- Présentations des différentes sources de données possibles: fichiers plats, fichiers Excel, bases de données, services en ligne, Web…
- Présentation générale de l'interface Power Query
- Qualité de la colonne, Distribution des colonnes, Profil de colonne
- Présentation de l'onglet des étapes appliquées
- Principales transformations de données : choix des colonnes, changement d'un type de données, renommage de colonnes, utilisation de la première ligne comme entêtes, suppression des doublons, déplacer des colonnes, supprimer des colonnes…

#### Création de rapports

- Présentation de l'interface « Vue Rapport »
- Présentation des principaux types de visualisation : table, matrice, histogramme, graphique, entonnoir, nuage de points, Treemap, jauge, carte, indicateur de performance clé, carte géographique…
- Création d'un rapport (table, graphiques, carte simple, nuage de points)
- Tris
- Formatage d'une visualisation
- Filtrage de visualisations par un segment
- Mettre un titre et un Logo dans un rapport
- Copier-Coller une visualisation
- Aligner des visualisations
- Création d'un rapport multipages

#### Partage de rapports

- Présentation de l'interface Power BI Service
- Notion d'espaces de travail et de tableaux de bord
- Publier un rapport sur Power BI Service
- Construire son tableau de bord
- Consulter ses Tableaux de bord et ses rapports et analyser ses données pour prendre des décisions métier

#### Questions & Réponses

-------------------------------------------------------- **Jour 2** -----------------------------------------------------

Rappel des notions vues la veille

#### Découvrir de nouvelles transformations de données

- Nettoyer les données : éliminer les espaces, gérer les champs en erreur, remplacer des valeurs, remplir des cellules vides
- Fractionner des colonnes
- Fusionner des colonnes
- Permutation de colonnes
- Dépivoter des colonnes
- Regrouper des lignes en appliquant une fonction d'agrégation
- Ajout de colonnes personnalisées, calculs simples, expressions conditionnelles, colonnes basées sur un exemple
- Atteindre une colonne particulière
- Créer de nouvelles requêtes : par duplication, par référence
- Renommer un requête
- Activer / Désactiver le chargement d'une requête
- Combiner des requêtes : par fusion, par concaténation
- Entrer des données
- Actualisation des données

#### Découvrir de nouvelles capacités d'analyse

- Analyses de type carte géographique
- Analyses de type KPI
- Analyses de type jauge
- Analyses de type entonnoir
- Import de visualisations fournies par des tiers
- Découvrir de nouvelles possibilités de formatage
- Onglet « Ajoutez des analyses supplémentaires à votre visuel »
- Filtrage des données : le volet des filtres
- Synchronisation des segments sur plusieurs pages et portée des filtres
- Création de filtres numériques
- Contrôle des interactions entre visualisations
- Mise en forme conditionnelle
- Ajout de nouveaux indicateurs par la création de mesures rapides
- Création de hiérarchies
- Navigation dans une hiérarchie
- Infos Bulles
- Analyses en langage naturel

#### Partage d'informations

- Abonnements
- Alertes
- Export de données
- Collaboration entre utilisateurs : commentaires et intégration de rapports Power BI dans Teams

#### Questions & Réponses

-------------------------------------------------------- **Jour 3** -----------------------------------------------------

#### Rappel des notions vues la veille

#### Mise au point du modèle de données

- Rappels sur les concepts des modèles relationnels : clés primaires, clés étrangères, relations entre tables, cardinalités, schéma en étoile, tables de faits, tables de dimensions
- Présentation de l'interface « Vue Modèle »
- Gestion des relations entre les tables
- Notion de relation active et inactive
- Retour sur la notion de mode composite (Import et Direct Query) et perspectives d'analyses résultantes

#### Introduction au langage M

• M, le langage pour préparer les données

#### Introduction au langage DAX

- DAX, le langage pour effectuer des calculs sur les données de votre modèle
- Fonctions de calcul: DIVIDE, ROUND, MEDIAN…
- Fonctions logiques: AND, OR, IF, SWITCH, TRUE, FALSE, NOT, ISBLANK, ISONORAFTER…
- Fonctions sur les types TEXT: LEFT, RIGHT, CONCATENATE, FIND, FORMAT, REPLACE…
- Fonctions sur les types DATE : TODAY, DATEADD, DATESYTD…
- Fonctions de Time Intelligence : DATEADD, DATEYTD, DATESBETWEEN, ENDOFMONTH…
- Fonctions d'agrégation : SUM, AVERAGE, COUNTA, MIN, MAX, DISTINCTCOUNT…
- Fonctions d'itération : RANKX, SUMX, AVERAGEX, COUNTAX, MINX, MAXX...
- Fonction utilisant les relations: RELATED, USERELATIONSHIP
- Notions de contexte de filtre
- Fonctions modifiant le contexte de filtre: CALCULATE
- Fonctions utilisant les filtres : ALL, ALLSELECTED, FILTER…
- Création de mesures à l'aide du langage DAX

#### Analyses de type séries chronologiques

- Utiliser une table date venant de la source
- Convertir de pseudo champs date en champs de type DATE
- Modéliser sa propre dimension date
- Hiérarchie Date
- Analyses de type « Evolution N vs N-1 » ou « Year-To-Date »

#### Découvrir de nouvelles possibilités d'analyse et de navigation

- Analyses depuis la donnée agrégée jusqu'aux données de détail (Drill-Through)
- Les signets
- Les boutons
- Modifier la source d'un requête
- Création et utilisation de paramètres
- Création et utilisation de fonctions

#### Découvrir de nouvelles capacités de mise en forme

- Insérer des fonds, des formes et des images
- La gestion des thèmes : modifier, enregistrer et appliquer un thème

#### Administrer le partage d'informations

• Introduction à la gestion des droits des utilisateurs

- Qui fait quoi ? Actions autorisées en fonction des rôles attribués
- Qui voit quoi ? Sécurité au niveau des lignes (RLS)
- Simuler une accès en tant qu'utilisateur X ou Y
- Gestion des espaces de travail partagés
- Partager vos rapports et vos tableaux de bord grâce aux espaces de travail partagés
- Partager vos rapports et vos tableaux de bord grâce aux applications
- Mise à jour des données entre Power BI Desktop et Power BI Service

Evaluation des connaissances

• QCM

Questions & Réponses